# **EKRAN** *Quickstart Smartfind*

Przy pierwszym uruchomieniu wykrywacza, na wyświetlaczu pojawi się ekran typu *Smartfind*. Ten typ wyświetlania obrazuje własności wykrytego metalu na wykresie dwuwymiarowym.

## *Dyskryminacja dwuwymiarowa - wstęp*

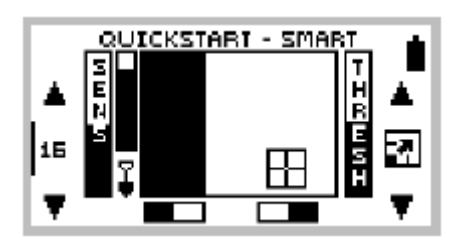

Po wykryciu metalu, jego rodzaj wskazywany jest na ekranie za pomocą kursora. Położenie tego kursora jest wypracowywane na podstawie opracowanym przez firmę Minelab wykresie dyskryminacji dwuwymiarowej. Zrozumienie na czym ona polega będzie pomocne w stosowaniu funkcji IRON MASK oraz dyskryminacji, opisanych w dalszej części instrukcji.

## *Dyskrymina*c*ja dwuwymiarowa - opis*

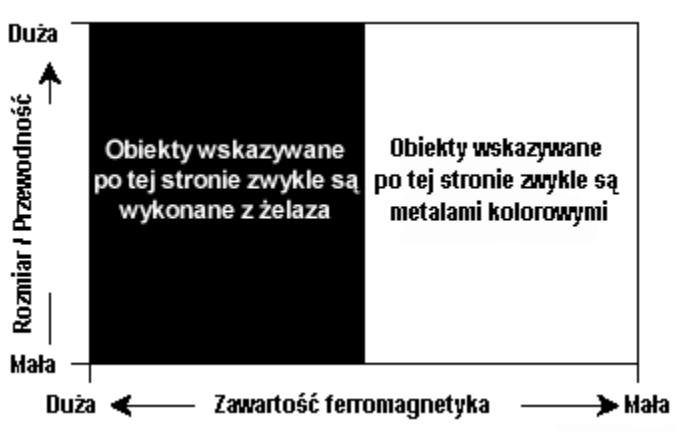

**Explorer** kwalifikuje wykryte metale na podstawie ich przewodności elektrycznej (podobnie jak większość innych wykrywaczy). To co odróżnia go od innych, to równoczesna kwalifikacja metali także pod względem ich własności ferromagnetycznych. Ekran *Smartfind* graficznie reprezentuje obydwie te własności jednocześnie na wspólnym wykresie.

- oś pionowa obrazuje przewodność i wielkość wykrytego metalu
- oś pozioma obrazuje własności magnetyczne wykrytego metalu
- pojawiający się na ekranie kursor wskazuje jednocześnie obydwie powyższe własności.

#### *Interpretacja wskazań wykrywacza*

### **DYSKRYMINACJA**

Dyskryminacja to zdolność wykrywacza do rozróżniania pożądanych przez użytkownika przedmiotów (np. biżuterii) i eliminowania sygnałów od niepożądanych przedmiotów (np. gwoździ)

Explorer może być zaprogramowany na wiele sposobów by dyskryminować niepożądane przedmioty niezależnie od rodzaju gruntu.

#### Przewodność

• obiekty o dużej przewodności (np. monety srebrne, przedmioty z miedzi) spowodują pojawienie się kursora w prawym górnym rogu ekranu.

• obiekty o małej przewodności (np. drobne monety ze stopów, folia) spowodują pojawienie się kursora na dole ekranu.

Rozmiar obiektu, nie tylko typ metalu, ma wpływ na wyznaczoną przez wykrywacz przewodność. Ogólnie mówiąc, im większy przedmiot, tym większa odpowiada mu przewodność (tym samym tym bliżej wierzchołka ekranu będzie on wskazywany).